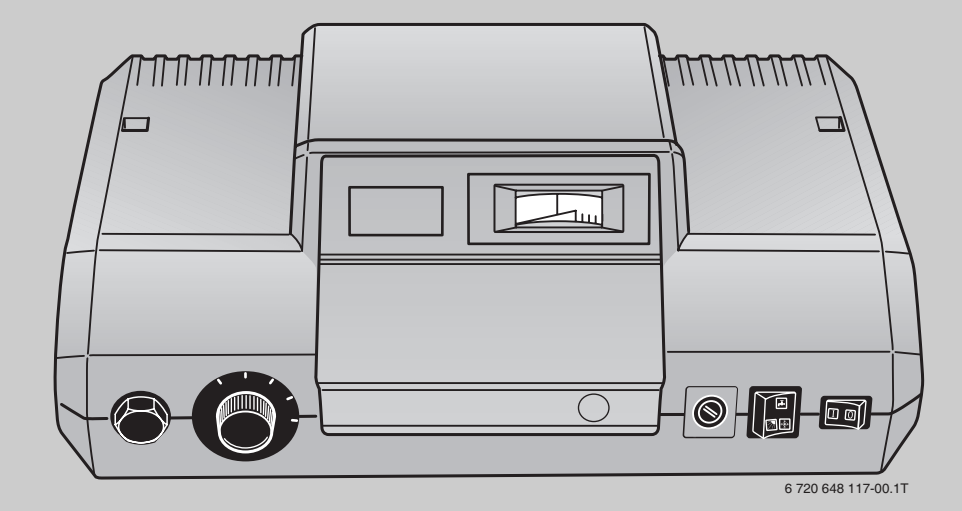

# **Logamatic 2112**

**Система управления твёрдотопливным котлом с котловым насосом**

**Сервисный уровень**

**Внимательно прочитайте перед пуском в эксплуатацию и сервисными работами**

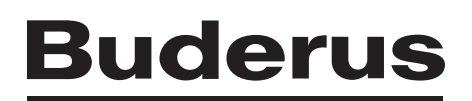

### **Содержание**

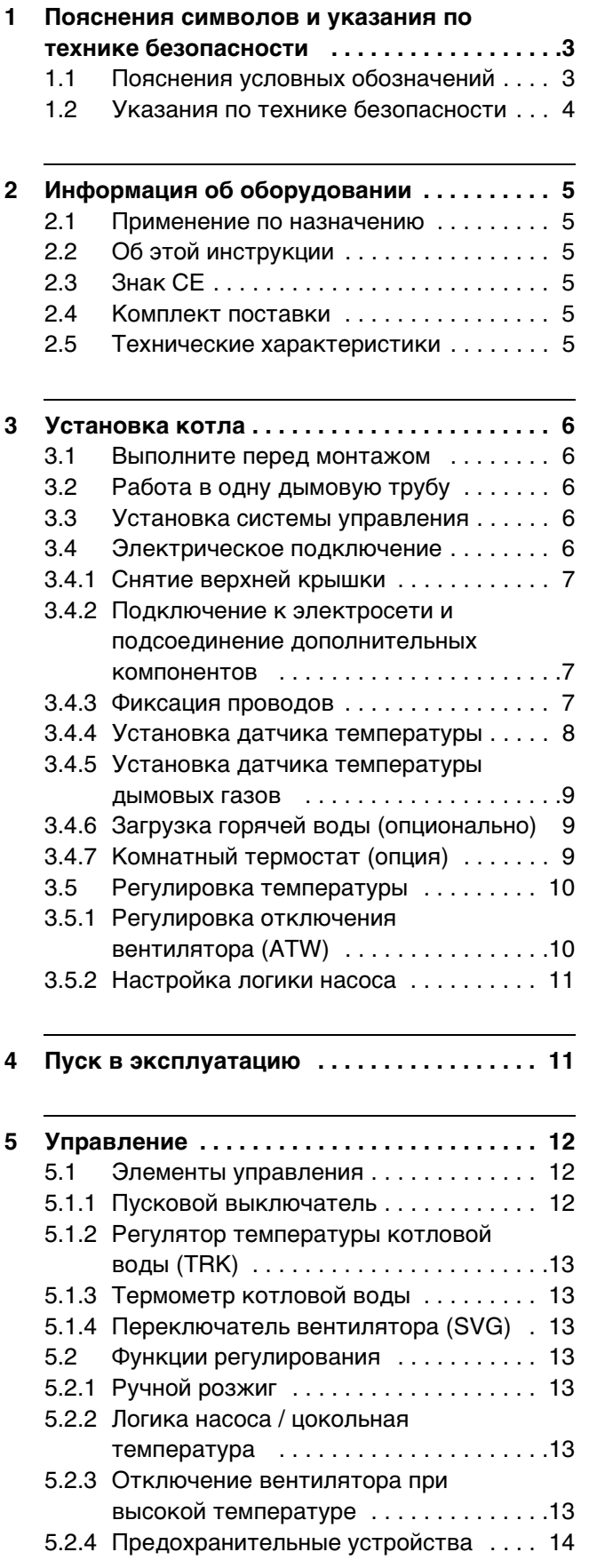

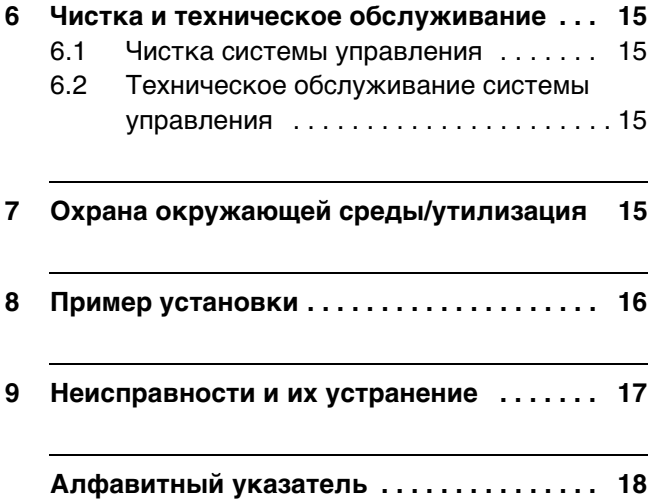

### <span id="page-2-0"></span>**1 Пояснения символов и указания по технике безопасности**

#### <span id="page-2-1"></span>**1.1 Пояснения условных обозначений**

#### **Предупреждения**

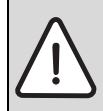

Предупреждения обозначены в тексте восклицательным знаком в треугольнике на сером фоне.

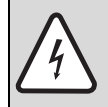

При опасности удара электрическим током вместо восклицательного знака в треугольнике стоит молния.

Выделенные слова в начале предупреждения обозначают вид и степень тяжести последствий, наступающих в случае непринятия мер безопасности.

- **УВЕДОМЛЕНИЕ** означает, что возможно повреждение оборудования.
- **ВНИМАНИЕ** означает, что возможны травмы лёгкой и средней тяжести.
- **ОСТОРОЖНО** означает, что возможны тяжёлые травмы.
- **ОПАСНО** означает, что возможны травмы, опасные для жизни.

#### **Важная информация**

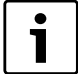

Важная информация без каких-либо опасностей для человека и оборудования обозначается приведённым здесь знаком. Она выделяется горизонтальными линиями над текстом и под ним.

#### **Другие знаки**

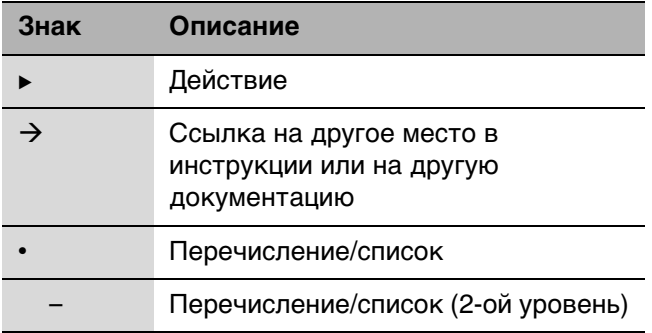

Таб. 1 Пояснения условных обозначений

#### <span id="page-3-0"></span>**1.2 Указания по технике безопасности**

#### **Общие правила техники безопасности**

Несоблюдение правил безопасной эксплуатации может привести к тяжёлым травмам вплоть до смертельного исхода, а также к повреждению оборудования и загрязнению окружающей среды.

- B Котёл должны принять местные органы надзора.
- Проводите чистку и техническое обслуживание минимум один раз в год. При этом необходимо проверить исправную работу всей отопительной системы. Сразу же устраняйте выявленные недостатки.
- B Укажите письменно лицам, эксплуатирующим оборудование, на недостатки и опасности.
- B Внимательно прочитайте правила техники безопасности перед пуском котла в эксплуатацию.

#### **В случае их несоблюдения существует угроза собственной безопасности в аварийных ситуациях, например, во время пожара.**

B Никогда не подвергайте свою жизнь опасности. Собственная безопасность - прежде всего.

#### **Повреждения из-за ошибок в управлении**

Ошибки в управлении могут привести к травмам персонала и/или к повреждению оборудования.

- B Обеспечьте доступ к котлу только тех лиц, которые умеют им правильно пользоваться.
- B Монтаж и пуск в эксплуатацию, техническое обслуживание и ремонт должны выполнять только сотрудники специализированного предприятия.
- B Вы можете вводить и изменять только те рабочие параметры, которые указаны в этой инструкции. Другие настройки изменяют программу управления отопительной установкой, что может привести к нарушению работоспособности системы.

#### **Установка**

B Монтаж оборудования должно производить только уполномоченное специализированное предприятие.

#### **Угроза для жизни из-за удара электрическим током**

- B Подключение к электросети должны выполнять только специалисты-электрики. Соблюдайте схему соединений.
- **При выполнении электрических подключений,** первом пуске в эксплуатацию, техническом обслуживании и ремонте соблюдайте нормы и правила той страны, где эксплуатируется оборудование.
- B Должно быть установлено соответствующее стандартам устройство отключения от электросети на всех фазах.
- B При необходимости установите устройство отключения.
- B Перед монтажом отключите подачу напряжения на всех фазах. Обеспечьте защиту от случайного включения.
- B Систему управления нельзя устанавливать во влажных помещениях.

#### **Контрольные осмотры/техническое обслуживание**

B Рекомендация для потребителя: заключите договор о проведении технического обслуживания и контрольных осмотров с уполномоченным специализированным предприятием и ежегодно проводите техническое обслуживание котла.

#### **Оригинальные запчасти**

Мы не несём ответственности за повреждения, возникшие в результате применения запасных частей, поставленных не изготовителем.

B Применяйте только оригинальные запчасти и дополнительное оборудование.

#### **Возможно повреждение оборудования при отрицательных температурах**

B При опасности замерзания слейте воду из котла, сливной линии термической защиты, бака и труб отопительной системы. Только при полностью опорожнённой установке не существует опасности замерзания оборудования.

#### **Вводный инструктаж потребителя**

- **Объясните потребителю принцип действия и** управление оборудованием.
- B Объясните потребителю, что он не имеет право вносить какие-либо изменения или производить ремонт оборудования.
- B Укажите потребителю на то, что дети не должны находиться возле отопительной установки без присмотра взрослых.
- **Передайте техническую документацию** потребителю.

#### <span id="page-4-0"></span>Информация об оборудовании  $\mathbf 2$

#### <span id="page-4-1"></span> $2.1$ Применение по назначению

Система управления Logamatic 2112 предназначена для регулирования и контроля твёрдотопливных котлов.

Настройки системы управления должны соответствовать применяемому котлу и бакунакопителю.

Для правильного размещения и применения системы управления учитывайте её технические параметры ( $\rightarrow$  глава 2.5).

#### <span id="page-4-2"></span> $2.2$ Об этой инструкции

Эта инструкция содержит важную информацию о безопасном и правильном монтаже и подключении системы управления.

Инструкция по монтажу и техническому обслуживанию предназначена для специалистов, имеющих профессиональное образование, знания и опыт работы с электрическим, отопительным и газовым оборудованием.

Обращайтесь к нам, если у вас есть предложения по усовершенствованию техники или при обнаружении недостатков. Адреса приведены на последней странице этой инструкции.

#### <span id="page-4-3"></span> $2.3$ Знак СЕ

Это оборудование по своей конструкции и рабочим характеристикам соответствует европейским нормам и дополняющим их национальным требованиям. Соответствие подтверждено знаком СЕ.

#### <span id="page-4-4"></span> $24$ Комплект поставки

При получении котла выполните следующее:

- Проверьте целостность упаковки.
- Проверьте комплектность поставки.
- При утилизации упаковки соблюдайте экологические нормы.

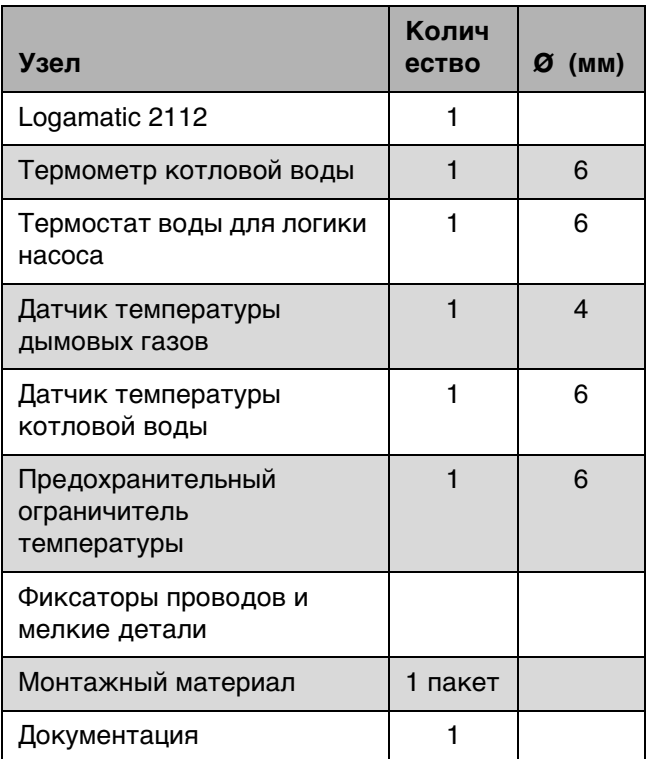

Таб. 2 Комплект поставки

#### <span id="page-4-5"></span> $2.5$ Технические характеристики

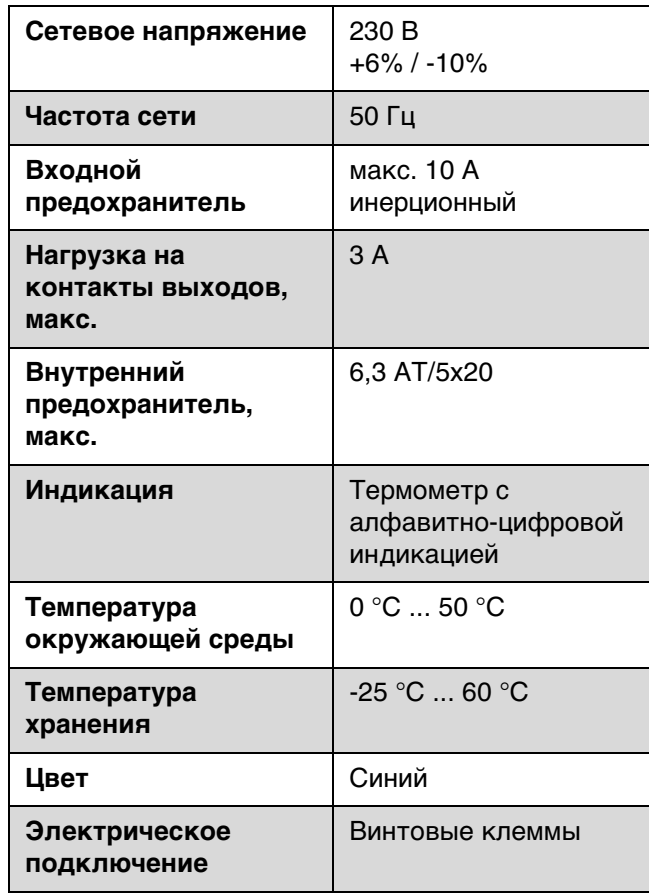

<span id="page-4-6"></span>Таб. 3 Технические характеристики

### <span id="page-5-0"></span>**3 Установка котла**

#### <span id="page-5-1"></span>**3.1 Выполните перед монтажом**

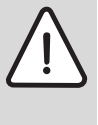

#### **УВЕДОМЛЕНИЕ:** возможно

повреждение оборудования из-за невыполнения требований следующих инструкций.

B Выполняйте требования инструкций на отопительный котёл и все установленные компоненты.

Выполните перед монтажом следующее:

- Все электрические соединения, подключение приборов безопасности и установку предохранителей должны выполнять специалисты-электрики с соблюдением действующих норм и местных инструкций.
- Электрическое подключение должно быть в соответствии с местными правилами.
- Электрическое подключение выполняется в соответствии со схемой электрических соединений системы управления.
- После монтажа прибора необходимо обеспечить надёжное заземление.
- Обесточьте установку перед открытием системы управления!
- Попытки неправильно вставить штекеры под напряжением могут привести к повреждению системы управления и к удару электрическим током.

#### <span id="page-5-2"></span>**3.2 Работа в одну дымовую трубу**

Если альтернативный теплогенератор (твёрдотопливный котёл) и газовый или дизельный котёл работают в одну дымовую трубу, то могут потребоваться дополнительные предохранительные устройства (допускается в случае если это не противоречит национальным нормам, в противном случае у каждого теплогенератора д.б. своя дымовая труба).

- B Выполняйте местные инструкции.
- 

При проектировании отопительной системы консультируйтесь со специалистами из надзорных органов и получите необходимые для неё согласования.

#### <span id="page-5-3"></span>**3.3 Установка системы управления**

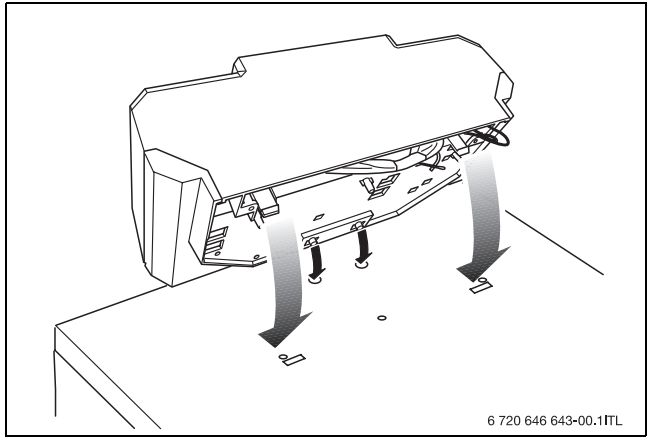

Рис 1 Установка системы управления

- B Вставьте крюки системы управления в овальные отверстия.
- B Сдвиньте систему управления по направлению к передней стенке котла.
- B Эластичные крюки системы управления должны защёлкнуться в предусмотренных для них отверстиях при нажатии.

#### <span id="page-5-4"></span>**3.4 Электрическое подключение**

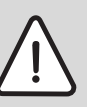

**ОПАСНО:** ОПАСНО ДЛЯ ЖИЗНИ из-за возможного поражения электрическим током!

- B Работы с электрическим оборудованием можно выполнять только при наличии соответствующей квалификации и опыта.
- B Должно быть установлено соответствующее стандартам устройство отключения от электросети на всех фазах.
- B При необходимости установите устройство отключения.
- B Перед открытием прибора отключите сетевое напряжение на всех фазах и обеспечьте защиту от случайного включения.
- B Соблюдайте инструкции по монтажу.

**ОСТОРОЖНО:** возможно повреждение оборудования из-за неправильного электромонтажа!

- B Осторожно прокладывайте провода и капиллярные трубки.
- При прокладывании не допускайте изломов капиллярных трубок.

#### <span id="page-6-0"></span>**3.4.1 Снятие верхней крышки**

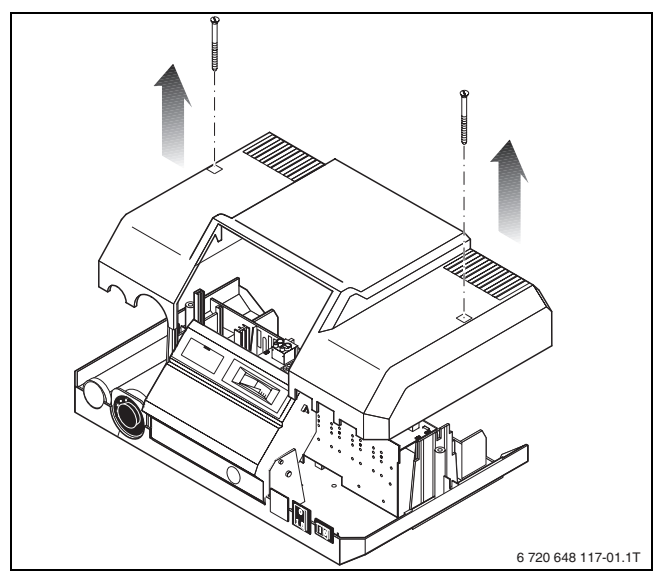

Рис 2 Снятие верхней крышки

- B Выверните два винта из верхней крышки системы управления.
- B Снимите крышку вверх.

#### <span id="page-6-1"></span>**3.4.2 Подключение к электросети и подсоединение дополнительных компонентов**

- B Проведите все провода через кабельный канал к системе управления.
- B Подключите провода и датчик температуры в соответствии с раскладкой клемм ( $\rightarrow$  рис. [3](#page-6-3)) и отдельной схемой соединений.

#### <span id="page-6-4"></span>**Раскладка клемм**

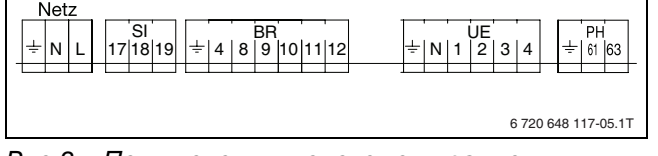

<span id="page-6-3"></span>Рис 3 Подключения к системе управления (клеммная колодка)

В системе управления имеются следующие подключения:

|                 | Клемма    | Функция                    |
|-----------------|-----------|----------------------------|
| Клеммы<br>230 B | PE/N/L    | Подключение к              |
|                 |           | электросети                |
|                 | SI        | Опциональное               |
|                 |           | подключение отдельных      |
|                 |           | приборов безопасности      |
|                 |           | (17, 18)                   |
|                 | ΒR        | Подключение вентилятора    |
|                 |           | дымовых газов (РЕ, 4, 11), |
|                 |           | макс. ЗА                   |
|                 | <b>SF</b> | Подключение                |
|                 |           | выключателя загрузочной    |
|                 |           | дверцы (на клеммах BR >    |
|                 |           | PE, 10, 11)                |
|                 | UE        | Подключение                |
|                 |           | циркуляционного насоса     |
|                 |           | отопительного контура      |
|                 |           | (PE, N, 2), макс. ЗА       |
|                 | PH        | Опциональное               |
|                 |           | подключение загрузочного   |
|                 |           | насоса горячей воды        |

Таб. 4 Подключение системы управления (клеммная колодка)

#### <span id="page-6-2"></span>**3.4.3 Фиксация проводов**

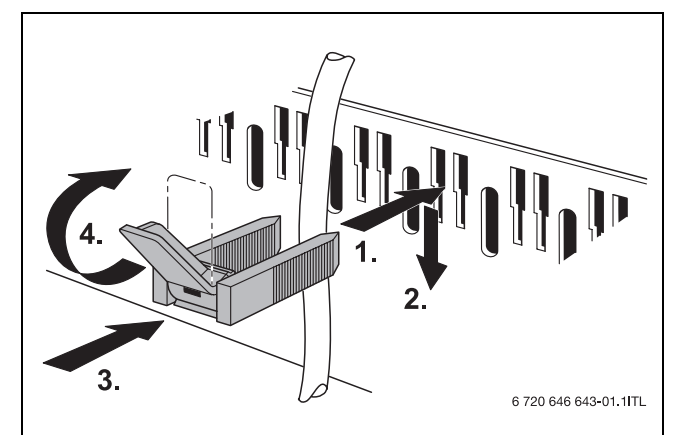

Рис 4 Крепление провода хомутом

Хомуты входят в комплект поставки системы управления.

- B Хомут с проводом вставьте сверху в прорезь гнезда рамки.
- B Сдвиньте хомут вниз.
- $\blacktriangleright$  Нажмите на хомут.
- B Поверните рычажок вверх.

#### <span id="page-7-0"></span>**3.4.4 Установка датчика температуры**

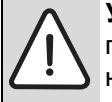

### **УВЕДОМЛЕНИЕ:** возможно

повреждение установки из-за неисправного датчика температуры.

- B Не переламывайте капиллярные трубки датчика.
- B Проведите датчик температуры через дно системы управления.
- $\triangleright$  Распределите датчики температуры ( $\rightarrow$  рис[. 5,](#page-7-1) [1]) по имеющимся погружным гильзам ( $\rightarrow$  рис[. 5,](#page-7-1) [2]) (максимум три датчика на гильзу):
	- Термометр котловой воды
	- Регулятор температуры котловой воды (TRK)
	- Реле контроля температуры котловой воды (TW)
	- Предохранительный ограничитель температуры (STB)

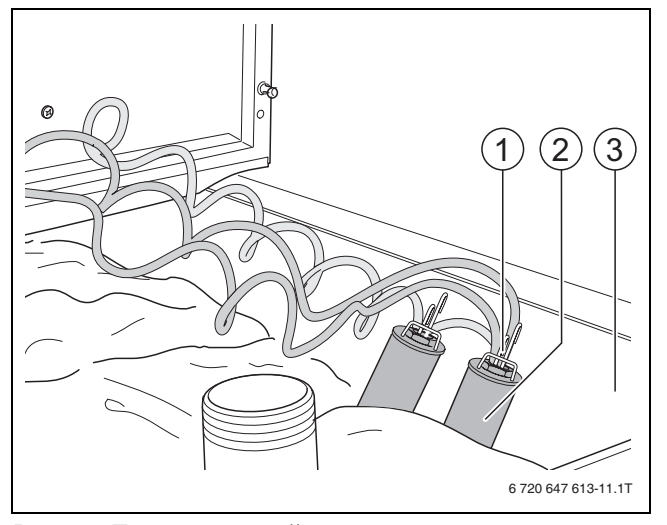

<span id="page-7-1"></span>Рис 5 Подключенный датчик температуры

- **1** Датчик температуры
- **2** Погружная гильза
- **3** Верхняя сторона котла
- $\triangleright$  Вставьте датчик температуры ( $\rightarrow$  рис. [6](#page-7-2), [1]) до упора в дно погружной гильзы ( $\rightarrow$  рис[. 6](#page-7-2), [2]).
- B Прижмите датчик температуры компенсационной пружиной ( $\rightarrow$  рис[. 6,](#page-7-2) [3]) к стенке гильзы.
- B Не переламывайте капиллярные трубки.
- B Закрепите датчик температуры фиксатором  $(\rightarrow$  рис. [6](#page-7-2), [4]) на оголовке погружной гильзы

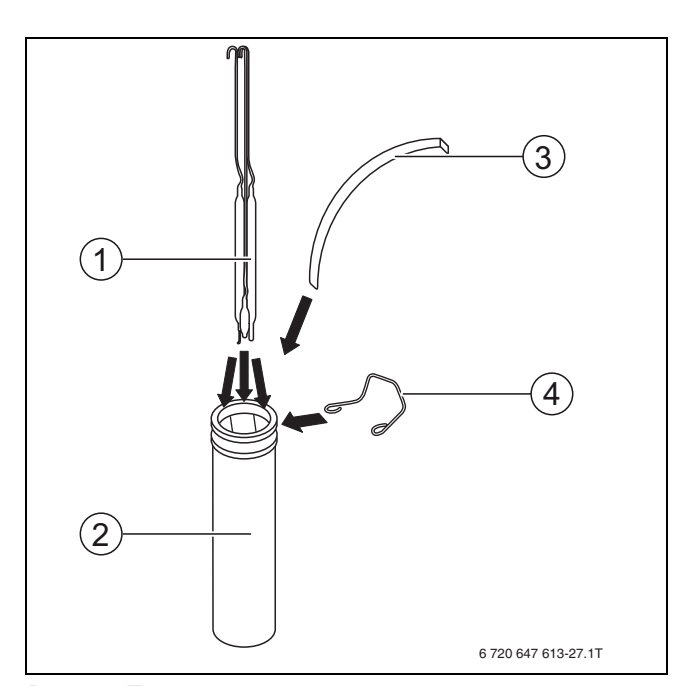

<span id="page-7-2"></span>Рис 6 Подключение датчика температуры

- **1** Датчик температуры
- **2** Погружная гильза
- **3** Компенсационная пружина
- **4** Фиксатор

#### <span id="page-8-0"></span>**3.4.5 Установка датчика температуры дымовых газов**

Датчик температуры дымовых газов устанавливается на сборном коллекторе дымовых газов котла. Датчик реле контроля температуры дымовых газов (ATW) имеет диаметр 4 мм.

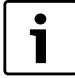

Следите за тем, чтобы датчик температуры дымовых газов плоско и по всей длине прилегал к коллектору, а капиллярные трубки датчика не переламывались на корпусе котла.

- B Проведите капиллярные трубки датчика через кабельный канал в тыльной части системы управления и проложите их по изоляции верхней стороны котла до коллектора дымовых газов.
- B Отсоедините крепёжную пластину [2].
- B Выровняйте датчик температуры дымовых газов (Ø 4 мм) [1].
- $\triangleright$  Прижмите датчик температуры дымовых газов [1] крепёжной пластиной [2] к коллектору [3].
- B Закрепите крепёжную пластину [2] на коллекторе [3].

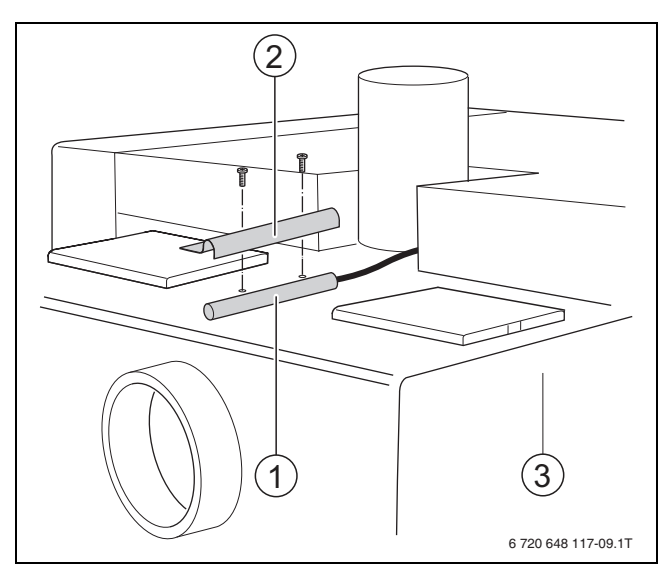

Рис 7 Установка датчика температуры дымовых газов

- **1** Датчик температуры дымовых газов
- **2** Крепёжная пластина
- **3** Коллектор дымовых газов

#### <span id="page-8-1"></span>**3.4.6 Загрузка горячей воды (опционально)**

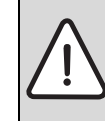

**ОСТОРОЖНО:** возможно получение травм из-за ошпаривания! Высокая температура горячей воды может привести к ошпариванию.

B Задавайте температуру горячей воды не выше 60 °C.

С отдельным термостатом можно опционально реализовать загрузку бака горячей воды для ГВС. В зависимости от гидравлической обвязки бака, загрузка горячей воды может выполняться с приоритетом относительно отопительных контуров

• **Приготовление горячей воды без приоритета:**

Загрузочный насос горячей воды работает "по необходимости" одновременно с насосом отопительного контура.

• **Приготовление горячей воды с приоритетом**: Во время загрузки горячей воды циркуляционный насос отопительного контура выключен.

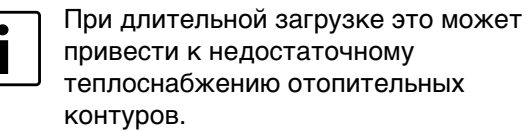

Для правильного подключения термостата и загрузочного насоса горячей воды:

- B пользуйтесь электросхемой системы управления.
- B Смонтируйте термостат на бакеводонагревателе.
- B Подключите термостат к системе управления.
- Подключите загрузочный насос горячей воды к системе управления.
- Задайте на термостате нужную температуру горячей воды.

#### <span id="page-8-2"></span>**3.4.7 Комнатный термостат (опция)**

В гидравлических схемах с баком-накопителем можно с помощью комнатного термостата управлять циркуляционным насосом отопительного контура.

Для правильного подключения комнатного термостата и циркуляционного насоса отопительного контура:

B пользуйтесь электросхемой системы управления.

#### <span id="page-9-0"></span>**3.5 Регулировка температуры**

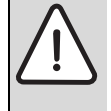

**ОПАСНО:** угроза для жизни от

- поражения электрическим током! Перед открытием системы управления отключите установку и обеспечьте защиту от случайного включения.
- B Выключите аварийный выключатель системы отопления.

#### <span id="page-9-1"></span>**3.5.1 Регулировка отключения вентилятора (ATW)**

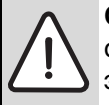

**ОСТОРОЖНО:** возможно повреждение оборудования из-за неправильной эксплуатации!

B Правильно задайте температуру дымовых газов.

При уменьшении температуры дымовых газов ниже заданного на ATW значения, например, когда сгорело всё топливо в котле, вентилятор выключается.

Допустимый диапазон регулировки отключения вентилятора:

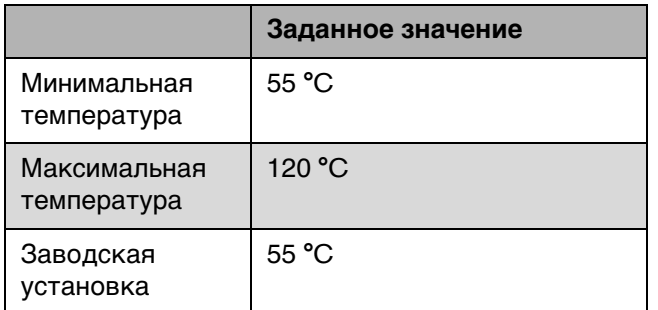

Таб. 5 Температуры отключения вентилятора

- B Снимите крышку системы управления (→ ["Снятие верхней крышки"](#page-6-0), стр[. 7\)](#page-6-0).
- B Отверните винты крепления термостата дымовых газов.

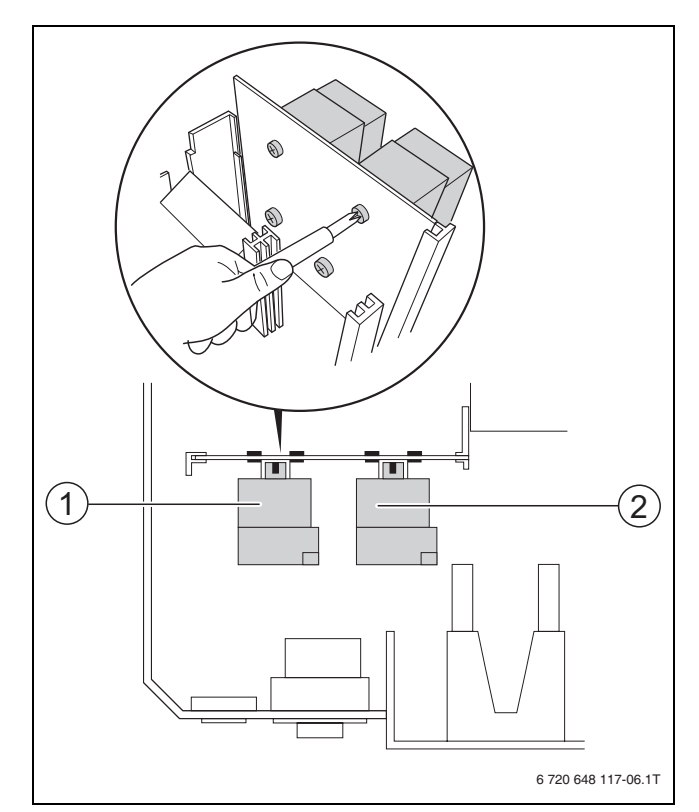

<span id="page-9-2"></span>Рис 8 Демонтаж термостата

- **1** Реле контроля температуры дымовых газов (ATW)
- **2** Реле контроля температуры котловой воды (TW) для логики насоса
- $\triangleright$  Снимите ATW.
- **Установите на ATW нужную температуру.**

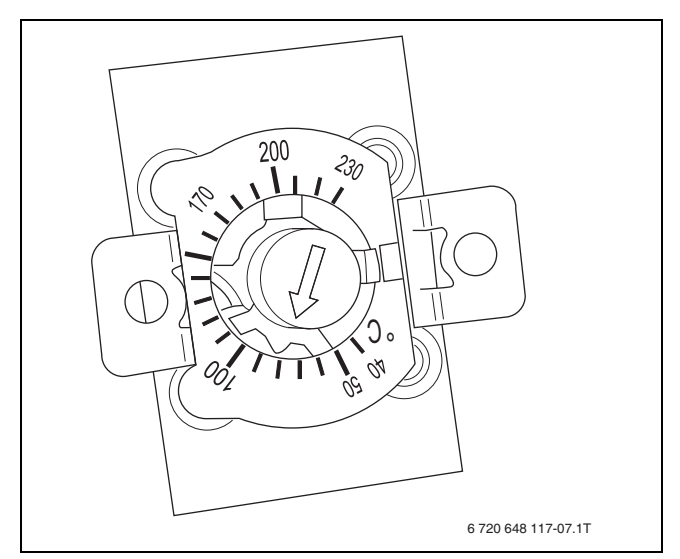

Рис 9 Регулировка температуры на термостате дымовых газов

- **В Закрепите ATW в системе управления.**
- B Установите крышку на систему управления.

#### <span id="page-10-0"></span>**3.5.2 Настройка логики насоса**

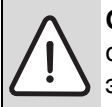

**ОСТОРОЖНО:** возможно повреждение оборудования из-за неправильной эксплуатации!

Низкая температура логики насоса может привести к повреждению котла и всей отопительной системы.

B Правильно задайте температуру логики насоса.

Логика насоса является защитной функцией котла, которая не допускает поток холодной воды через котёл. Циркуляционный насос отопительного контура (насос повышения температуры обратной линии) включается только после того, как температура поднимется выше заданного значения. У котлов с минимальной температурой обратной линии температура логики насоса должна быть настроена минимум на это значение. Если через котёл проходит холодная вода, то это нарушает процесс горения и может привести к повреждению котла.

Допустимый диапазон регулировки логики насоса:

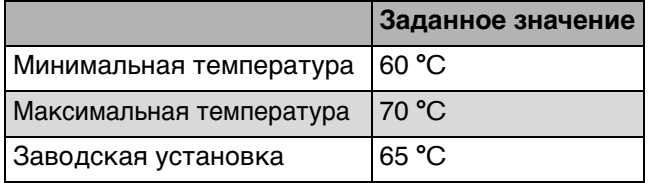

Таб. 6 Температуры логики насоса

- B Снимите крышку системы управления  $(\rightarrow$  глава [3.4.1](#page-6-0), стр[. 7\)](#page-6-0).
- B Отверните винты крепления реле контроля температуры котловой воды (TW) логики насоса  $(\rightarrow$  рис[. 8](#page-9-2), [2], стр. [10\)](#page-9-2).
- $\triangleright$  Снимите TW.
- **Установите на TW нужную температуру.**

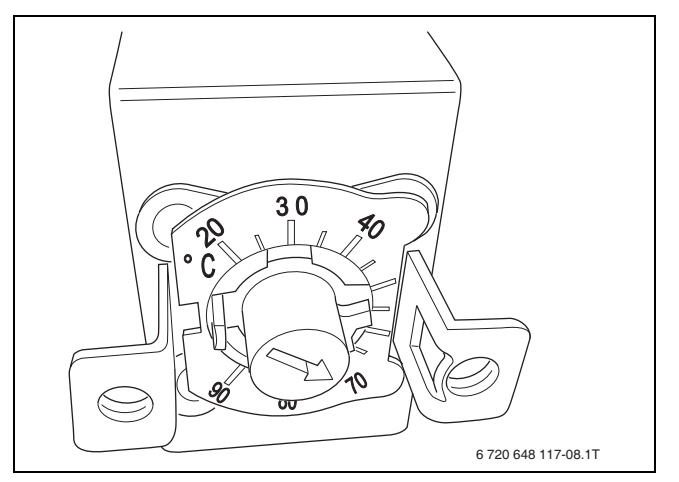

Рис 10 Регулировка температуры на термостате воды

- **Закрепите TW в системе управления.**
- B Установите крышку на систему управления.

### <span id="page-10-1"></span>**4 Пуск в эксплуатацию**

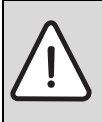

**ВНИМАНИЕ:** возможно повреждение отопительной системы из-за недостаточного количества воды и сухой работы насоса.

- B Заполните отопительную систему водой в достаточном количестве ( $\rightarrow$  инструкция по монтажу отопительной системы).
- B Полностью смонтируйте всё оборудование отопительной системы.

Элементы управления и работа с системой управления приведены в главе [5](#page-11-0), стр. [12.](#page-11-0)

- B Включите аварийный выключатель системы отопления перед котельной.
- B Установите регулятор температуры котловой воды на 65 °C - 90 °C (рекомендуется 90 °C).
- B Включите систему управления пусковым выключателем (положение  $\lceil \overline{1} \rceil$ ).
- Включите вентилятор на системе управления (розжиг  $\rightarrow$  глав[а 5.2.1](#page-12-4), стр[. 13](#page-12-4)).
- B Эксплуатируйте отопительную систему в соответствии с документацией на котёл.

### <span id="page-11-0"></span>**5 Управление**

Наглядное расположение элементов управления упрощает работу с системой управления Logamatic 2112.

#### <span id="page-11-1"></span>**5.1 Элементы управления**

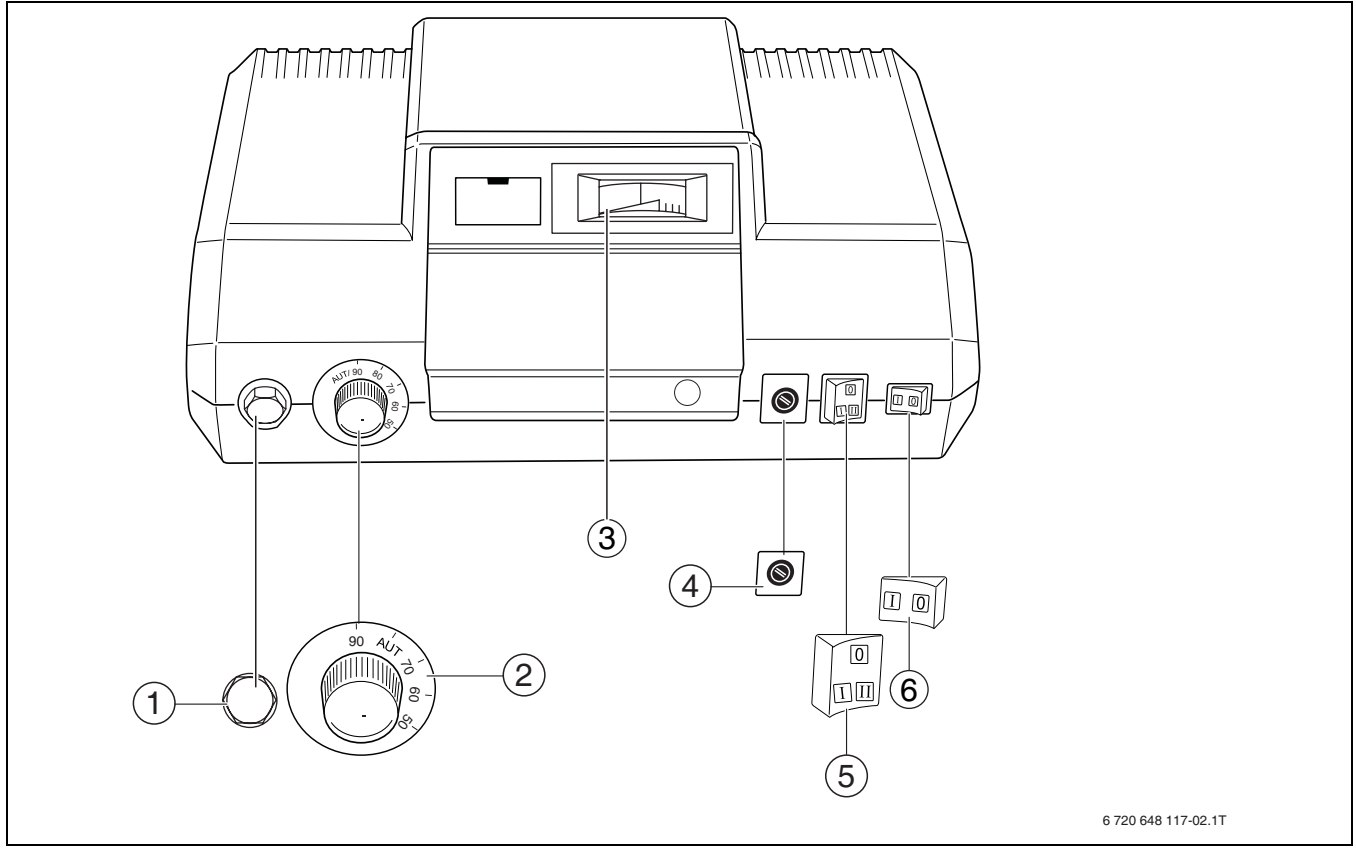

<span id="page-11-3"></span>Рис 11 Элементы управления

- **1** Предохранительный ограничитель температуры (STB)
- **2** Регулятор температуры котловой воды
- **3** Термометр котловой воды
- **4** Предохранитель 6,3AT
- **5** Переключатель вентилятора
- **6** Пусковой выключатель

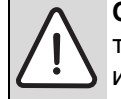

**ОСТОРОЖНО:** возможно получение травм и/или повреждение оборудования из-за неправильного управления!

Если в котле ещё имеется жар или огонь, то горение прекращается с выключением вентилятора, и тепло не выходит из котла. Из-за этого возможны вспышки и/или повышение температуры.

B Не выключайте систему управления, пока горит огонь или имеется жар в котле.

<span id="page-11-2"></span>**5.1.1 Пусковой выключатель** Пусковой выключатель включает/выключает систему управления и всех потребителей (вентилятор, регулятор температуры котловой воды, насос).

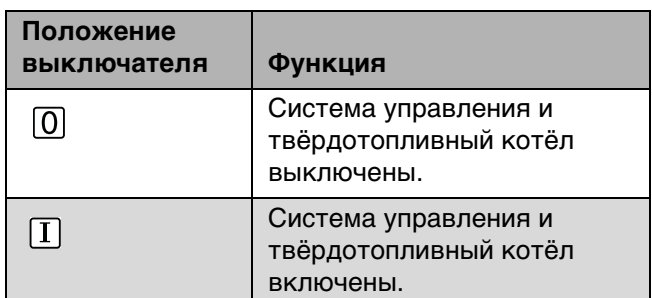

Таб. 7 Положения пускового выключателя

#### <span id="page-12-0"></span>**5.1.2 Регулятор температуры котловой воды (TRK)**

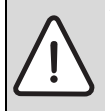

**УВЕДОМЛЕНИЕ:** возможно повреждение оборудования из-за неправильных настроек!

Если на регуляторе установлена слишком низкая температура или котёл слишком сильно натоплен, то вентилятор выключается. Выключение вентилятора ведёт к чрезмерному образованию конденсата и смолы. Изза этого возможно повреждение котла и системы отвода дымовых газов.

B Настройте регулятор в соответствии с рекомендациями.

Регулятор задаёт максимальную температуру котловой воды. При достижении заданной температуры регулятор отключает вентилятор дымовых газов. Подача воздуха в котёл дросселируется.

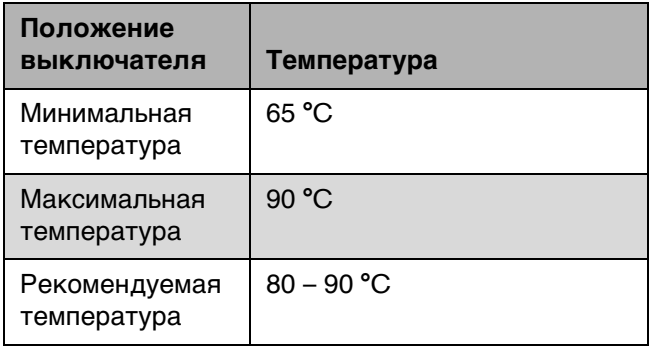

Таб. 8 Положения переключателя регулятора температуры котловой воды

#### <span id="page-12-1"></span>**5.1.3 Термометр котловой воды**

Термометр показывает фактическую температуру котловой воды.

#### <span id="page-12-2"></span>**5.1.4 Переключатель вентилятора (SVG)**

Этот переключатель задаёт режим работы вентилятора.

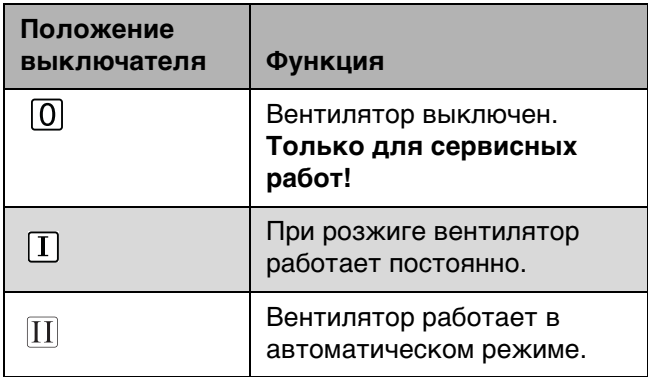

Таб. 9 Положения переключателя вентилятора

#### <span id="page-12-3"></span>**5.2 Функции регулирования**

#### <span id="page-12-4"></span>**5.2.1 Ручной розжиг**

Система управления Logamatic 2112 имеет функцию поддержки розжига.

• Установите переключатель вентилятора в положение  $[\mathbf{I}]$ . Функция розжига включена.

После того как установится процесс горения (через 20 − 30 минут):

B Установите переключатель вентилятора в положение  $\left|II\right|$ . Включается автоматический режим.

Снижающаяся температура дымовых газов (выгорание): в автоматическом режиме вентилятор выключается при достижении температуры дымовых газов 55 °C, чтобы избежать ненужное время работы вентилятора.

#### <span id="page-12-5"></span>**5.2.2 Логика насоса / цокольная температура**

Котловой насос / насос отопительного контура оснащён логикой насоса. Поэтому насос включается только при определённой температуре котловой воды (заводская установка 65 °C).

Если температура котловой воды опускается ниже 65 °C, то для защиты котла насос выключается до тех пор, пока температура снова не достигнет 65 °C. Таким образом сокращается ненужное время работы насоса.

С помощью логики насоса также можно на системе управления выполнить однократную загрузку бака. Если температура котловой воды опускается ниже 65 °C, то насос снова выключается.

#### <span id="page-12-6"></span>**5.2.3 Отключение вентилятора при высокой температуре**

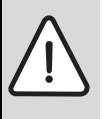

**УВЕДОМЛЕНИЕ:** возможно повреждение оборудования из-за неправильных настроек!

Если на регуляторе установлена слишком низкая температура или котёл слишком сильно натоплен, то вентилятор выключается. Выключение вентилятора ведёт к чрезмерному образованию конденсата и смолы. Изза этого возможно повреждение котла и системы отвода дымовых газов.

B Настройте регулятор в соответствии с рекомендациями.

Если температура котловой воды превышает заданное на регуляторе максимальное значение, то система управления выключает вентилятор. Подача воздуха в котёл дросселируется.

#### <span id="page-13-0"></span>**5.2.4 Предохранительные устройства**

При необходимости к системе управления Logamatic 2112 можно через клеммы 17 и 18 подключить дополнительные предохранительные устройства.

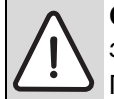

**ОПАСНО:** угроза получения травм изза высокой температуры котла! При выключенном предохранительном ограничителе температуры (STB) или неисправном предохранителе котёл, система отвода дымовых газов и трубопроводная система сильно нагреваются. Выходящая из предохранительных устройств нагретая вода или дымовые газы могут стать причиной ожогов и ошпаривания.

B Дайте остыть котлу.

#### **Предохранительный ограничитель температуры (STB)**

Предохранительный ограничитель температуры  $(\rightarrow$  рис[. 11](#page-11-3), [1], стр. [12\)](#page-11-3) является прибором безопасности, который при нагреве котловой воды выше 100 °C выключает вентилятор котла (VG).

Когда срабатывает предохранительный ограничитель температуры, то он включает циркуляционный насос отопительного контура (PK). Циркуляционный насос отопительного контура должен вывести избыточное тепло из котла в отопительную систему и таким образом защитить котёл.

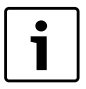

При сильном разогреве STB выключает вентилятор. Выключение вентилятора ведёт к чрезмерному образованию конденсата и смолы. Из-за этого возможно повреждение котла и системы отвода дымовых газов.

Для разблокировки STB:

- B Отверните колпачковую гайку.
- B Нажмите кнопку разблокировки.

#### **Предохранитель**

Предохранитель ( $\rightarrow$  рис. [11,](#page-11-3) [4], стр[. 12\)](#page-11-3) является предохранительным устройством, которое защищает систему управления от высокой электрической нагрузки.

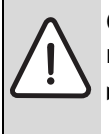

**ОПАСНО:** угроза для жизни от поражения электрическим током!

Перед открытием системы управления отключите установку и обеспечьте защиту от случайного включения.

- B Отверните крышку.
- B Учитывайте максимальную величину предохранителя ( $\rightarrow$  таб. [3,](#page-4-6) стр. [5](#page-4-6)).
- B Замените предохранитель.

### <span id="page-14-0"></span>**6 Чистка и техническое обслуживание**

#### <span id="page-14-1"></span>**6.1 Чистка системы управления**

B Протирайте систему управления снаружи влажной тряпкой.

#### <span id="page-14-2"></span>**6.2 Техническое обслуживание системы управления**

Ежегодно поручайте специалистам сервисного предприятия проводить техническое обслуживание системы управления.

- B Проверьте крепление электрических соединений.
- B Проверьте правильную установку датчиков.
- B Проверьте работу системы управления.
- B При необходимости замените неисправные детали.

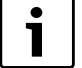

**Рекомендация для потребителя:** заключите договор о проведении технического обслуживания и контрольных осмотров с уполномоченным специализированным предприятием.

### <span id="page-14-3"></span>**7 Охрана окружающей среды/утилизация**

Защита окружающей среды - это основной принцип деятельности предприятий группы Bosch. Качество продукции, экономичность и охрана окружающей среды - это для нас равнозначные цели. Мы строго выполняем законы и правила охраны окружающей среды.

Для защиты окружающей среды мы с учётом экономических аспектов применяем наилучшую технику и материалы.

#### **Упаковка**

Мы принимаем участие во внутригосударственных системах утилизации упаковок, которые обеспечивают оптимальный замкнутый цикл использования материалов. Все применяемые нами упаковочные материалы являются экологически безвредными и многократно используемыми.

#### <span id="page-14-4"></span>**Старые котлы**

Снятые с эксплуатации котлы содержат материалы, которые подлежат переработке для повторного использования.

Конструктивные компоненты легко разбираются, а полимерные материалы имеют маркировку. Это позволяет отсортировать различные компоненты и направить их на вторичную переработку или в утиль.

### <span id="page-15-0"></span>**8 Пример установки**

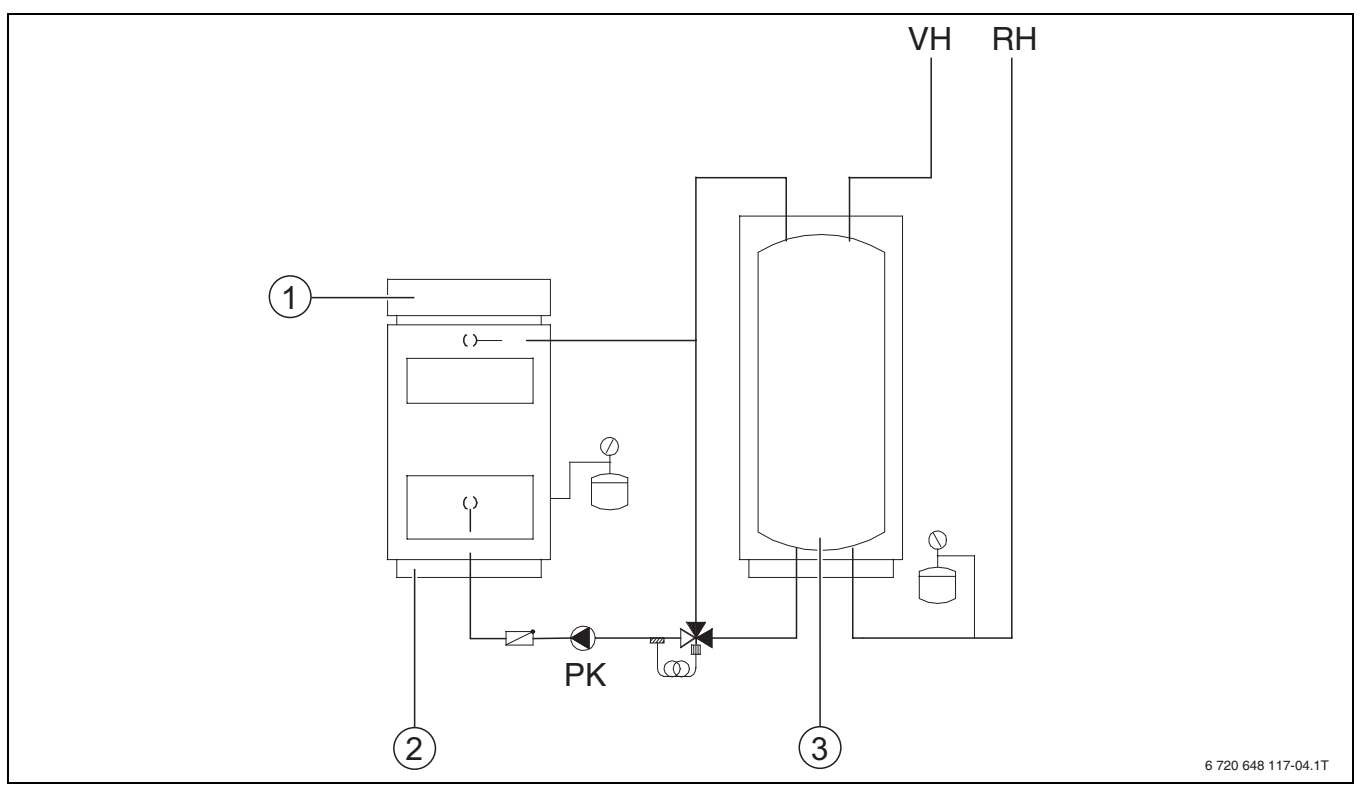

Рис 12 Пример установки

- **1** Система управления Logamatic 2112
- **2** Твёрдотопливный котёл
- **3** Бак-накопитель
- **PK** Насос котлового контура (насос повышения температуры обратной линии)
- **RH** Обратная линия отопительной системы
- **VH** Подающая линия отопительной системы
- B Регулирование отопительного контура обеспечивает потребитель.
- B Рекомендуется отопительный контур со смесителем.

### <span id="page-16-0"></span>**9 Неисправности и их устранение**

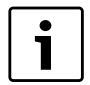

Пользуйтесь информацией о неисправностях, приведённой в документации на котёл.

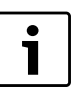

При ремонте используйте только оригинальные запчасти фирмы Buderus.

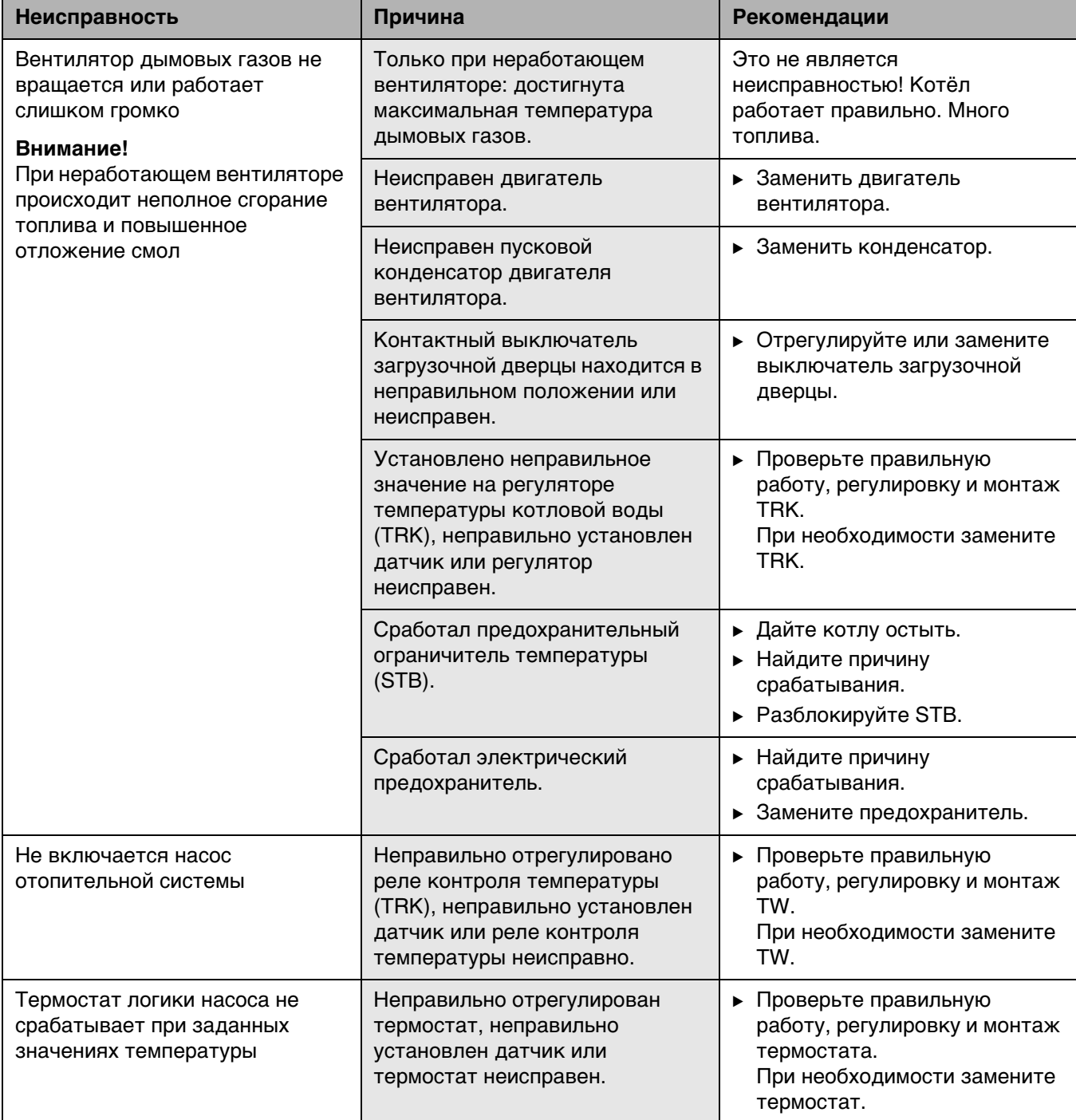

Таб. 10 Обзор неисправностей

### <span id="page-17-0"></span>**Алфавитный указатель**

### **Д**

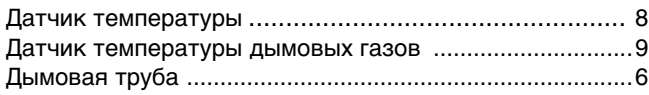

### **З**

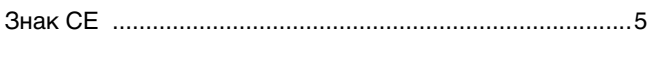

### **С**

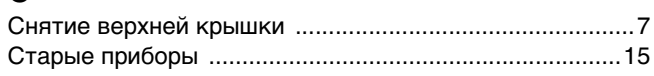

### **Ц**

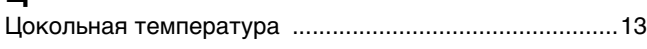

### **Ч**

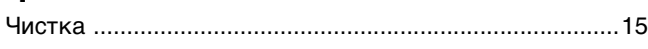

### **Р**

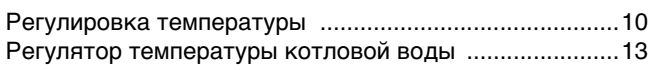

### **Э**

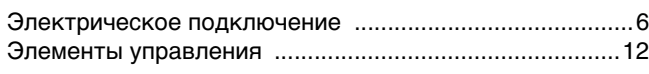

### **К**

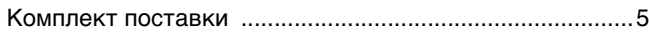

### **Л**

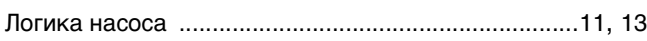

### **Н**

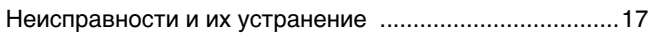

### **О**

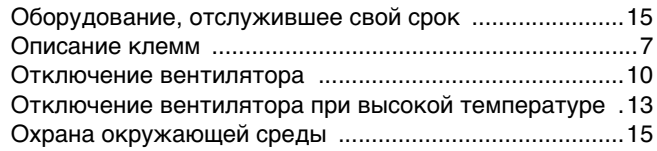

### **П**

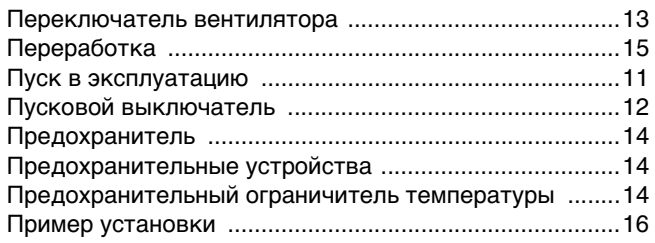

### **М**

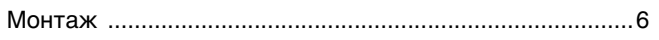

### **У**

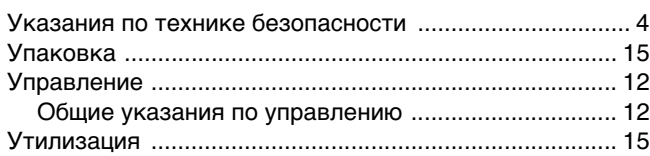

### **Ф**

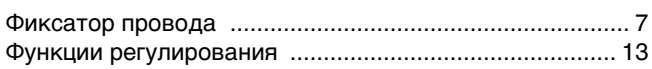

### **Т**

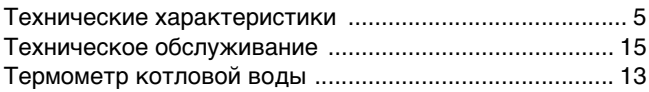

## Для записей

#### Россия

ООО «Будерус Отопительная Техника»

115201 Москва, ул. Котляковская, 3 Телефон (495) 510-33-10 факс (495) 510-33-11

195027, г. Санкт-Петербург, ул. Магнитогорская, д.21 Телефон (812) 606-60-39 факс (812) 606-60-38

422624, Татарстан, Лаишевский район, с. Столбище, ул. Советская, д.271 Телефон (843) 567-14-67 Факс (843) 567-14-68

630015 Новосибирск, ул. Гоголя, 224 Телефон/факс (383) 279-31-48

620050 Екатеринбург, ул. Монтажников, 4 Телефон (343) 373-48-11 факс (343) 373-48-12

443030 Самара, ул. Мечникова, д.1, офис 327 Телефон/факс (846) 336-06-08

350001 Краснодар, ул. Вишняковой, 1, офис 13 Телефон/факс (861) 200 17 90, (861) 266 84 18

344065, Ростов-на-Дону, ул. 50-летия Ростсельмаша, 1/52, офис 518 Телефон/факс: (863) 203-71-55

603140, г. Нижний Новгород, переулок Мотальный, 8, офис В211, тел. (831) 461-91-73, факс (831) 461-91-72.

450049 Уфа, ул. Самаркандская 1/4 Телефон/факс (347) 292-92-18

394007 Воронеж, ул. Старых большевиков, 53А Телефон/факс (4732) 266-273

400131 Волгоград, ул. Мира, офис 410 Телефон/факс (8442) 492-324

680023 Хабаровск, ул. Флегонтова, 24 Телефон/факс (4212) 307-627

300041 Тула, ул. Фрунзе, 3 Телефон/факс (4872) 252-310

www.bosch-buderus.ru info@bosch-buderus.ru

#### Qazaqstan

Bosch Thermotechnik GmbH Sophienstrasse 30-32 D-35576 Wetzlar www.buderus.com